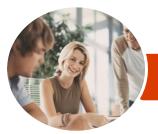

INFOCUS COURSEWARE

# Microsoft Office 365

For Business - Level 2

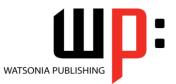

Product Code: INF1721

ISBN: 978-1-925526-15-8

| <ul> <li>General</li> <li>Description</li> </ul> | The skills and knowledge acquired in Microsoft Office 365 - For Business - Level 2 are sufficient to be able to use and operate the software effectively.                                                                                                    |
|--------------------------------------------------|----------------------------------------------------------------------------------------------------|
| Learning<br>Outcomes                             | At the completion of this course you should be able to:<br>understanding and navigating sites<br>learn how to work with <i>SharePoint</i><br>understand <i>Planner</i> and how to work with it<br>create and work with tasks<br>gain an understanding of <i>Delve</i><br>understand <i>Sway</i> and how to create and work with sways<br>set up and begin working with <i>Bookings</i><br>understand what <i>Microsoft Teams</i> is<br>start <i>Office</i> for iPad<br>access and work with files in <i>Office</i> mobile apps |
| Prerequisites                                    | Microsoft Office 365 - For Business - Level 2 assumes little or no knowledge of the software.<br>However, it would be beneficial to have a general understanding of personal computers and<br>the Windows operating system environment.                                                                                                    |
| Topic Sheets                                     | 136 topics                                                                                                    |
| Methodology                                      | The InFocus series of publications have been written with one topic per page. Topic sheets either contain relevant reference information, or detailed step-by-step instructions designed on a real-world case study scenario. Publications can be used for instructor-led training, self-paced learning, or a combination of the two.                                                                                                    |
| <ul> <li>Formats</li> <li>Available</li> </ul>   | A4 Black and White, A5 Black and White (quantity order only), A5 Full Colour (quantity order only), Electronic Licence                                                                                                    |
| <ul> <li>Companion</li> <li>Products</li> </ul>  | There are a number of complementary titles in the same series as this publication.<br>Information about other relevant publications can be found on our website at<br><b>www.watsoniapublishing.com</b> .                                                                                                    |

This information sheet was produced on Monday, August 28, 2017 and was accurate at the time of printing. Watsonia Publishing reserves its right to alter the content of the above courseware without notice.

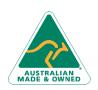

47 Greenaway Street Bulleen VIC 3105 Australia ABN 64 060 335 748 Phone: (+61) 3 9851 4000 Fax: (+61) 3 9851 4001 info@watsoniapublishing.com www.watsoniapublishing.com

### **Product Information**

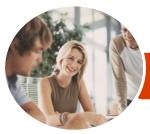

INFOCUS COURSEWARE

# Microsoft Office 365

For Business - Level 2

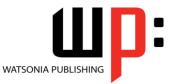

### Product Code: INF1721

#### ISBN: 978-1-925526-15-8

### Contents

#### **SharePoint Sites**

**Understanding Sites Team Sites** Creating a New Team Site The Site Screen Navigating a Site **Understanding Site Contents** Changing the Look **Understanding Site Settings Understanding Site Apps** Understanding Library Apps Understanding List Apps Adding a Page Adding Web Parts Adding Pages to the Quick Launch Adding Apps to a Site Working With Apps **Deleting Sites** SharePoint Mobile App

#### Working With SharePoint

Following Sites Adding Members Group Conversations Understanding Document Libraries The Library Interface Working With Files Checking Files in and Out Working With Version History Site Collections Accessing SharePoint Permissions SharePoint Permissions

#### **The Planner App**

Understanding Planner The Planner Hub Creating a New Plan The Plan Board Adding a Task to a Plan Adding a Bucket Adding Team Members to a Plan Understanding the Task Window Working With Tasks Working With Labels Grouping Tasks Completing Tasks Working With the Board Understanding the Charts View Understanding the More Menu

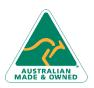

47 Greenaway Street Bulleen VIC 3105 Australia ABN 64 060 335 748 My Tasks Editing a Plan Deleting Plans and Tasks The Planner Mobile App

#### Tasks

Understanding the Tasks Screen Creating a Task Sorting and Filtering Tasks Working With Tasks Adding Categories and Charms Deleting Tasks

#### Delve

Delve and the Office Graph The Delve Homepage Accessing Your Content Cards Working With Content Cards Working With Boards Working With People The Delve Mobile App

#### **The Sway App**

The Sway Homepage Creating a Sway From a Document Creating a Sway From a Template Creating a New Sway From Scratch The Sway Screen **Navigating Sways Understanding Cards** Working With Cards Working With Text Understanding Inserting Video and Images Inserting Images and Videos Working With Groups **Previewing Your Sway** Changing the Design and Layout Sharing Your Sway **Deleting a Sway** 

#### The Bookings App

Setting Up Bookings The Bookings Homepage Adding Business Information Adding Services Adding Additional Services Customising Reminders Managing Services Managing the Booking Page

Phone: (+61) 3 9851 4000 Fax: (+61) 3 9851 4001 info@watsoniapublishing.com www.watsoniapublishing.com Publishing the Booking Page Creating a Staff List Allocating Staff Availability Importing Contacts Working With the Calendar Printing the Calendar Booking Appointments Working With the Customer List The Mobile Bookings App

#### Teams

What Is Microsoft Teams Signing in to Microsoft Teams The Microsoft Teams Screen Navigating With the Sidebar Creating a Team Adding Members to Your Team Team Chat Replying to Team Chat Messages The Team Area Understanding Private Chat Understanding Meetings Understanding Files Logging Out of Microsoft Teams Microsoft Teams Mobile App

#### **Office for iPad**

Creating a New Document The Word for iPad Screen The Excel for iPad Screen The PowerPoint for iPad Screen Saving a Document Using the Ribbon Understanding the Backstage View Opening an Existing Document Understanding the File Menu Using Shortcut Menus The OneNote for iPad Screen Office for iPad Touch Guide Exiting Safely

#### **Office Mobile Apps**

Signing in to Office Mobile Apps Understanding the Office Mobile Apps Creating and Opening Files Understanding the Office Mobile Screen

### Product Information

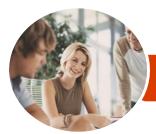

INFOCUS COURSEWARE

Microsoft Office 365

For Business - Level 2

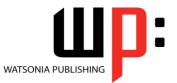

Product Code: INF1721 ISB

ISBN: 978-1-925526-15-8

Understanding the OneNote Mobile App

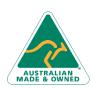

47 Greenaway Street Bulleen VIC 3105 Australia ABN 64 060 335 748 Phone: (+61) 3 9851 4000 Fax: (+61) 3 9851 4001 info@watsoniapublishing.com www.watsoniapublishing.com

## Product Information